# <span id="page-0-0"></span>**PEMBANGUNAN DASHBOARD BERBASIS INTELIGENSI BISNIS UNTUK PENJUALAN MOBIL BEKAS PADA ASTRA CREDIT COMPANIES**

**Tugas Akhir**

**Diajukan untuk Memenuhi Salah Satu Persyaratan Mencapai Derajat Sarjana Komputer**

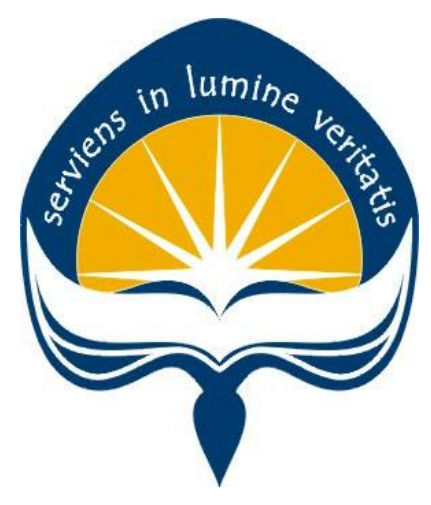

Dibuat Oleh:

**HIERONIMUS WICAKSANA GURUH SUTARJA 170709236**

# **PROGRAM STUDI INFORMATIKA FAKULTAS TEKNOLOGI INDUSTRI UNIVERSITAS ATMA JAYA YOGYAKARTA 2020**

### **HALAMAN PENGESAHAN**

#### Tugas Akhir Berjudul

#### <span id="page-1-0"></span>PEMBANGUNAN DASHBOARD BERBASIS INTELIGENSI BISNIS UNTUK PENJUALAN MOBIL BEKAS PADA ASTRA CREDIT COMPANIES

#### yang disusun oleh

Hieronimus Wicaksana Guruh Sutarja

#### 170709236

dinyatakan telah memenuhi syarat pada tanggal 16 Maret 2022

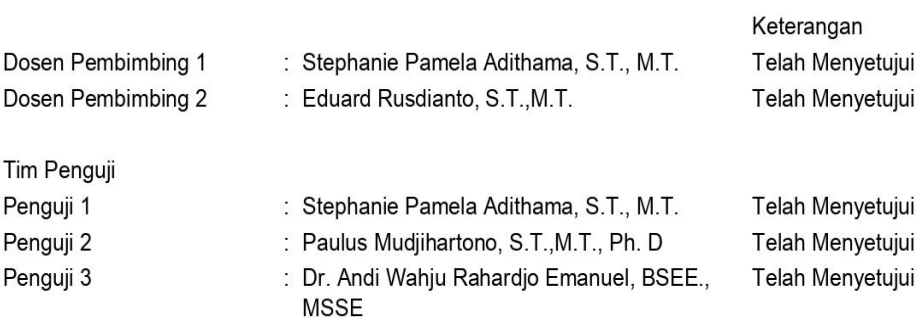

Yogyakarta, 16 Maret 2022 Universitas Atma Jaya Yogyakarta Teknologi Industri Dekan

#### ttd.

Dr. A. Teguh Siswantoro, M.Sc.

Dokumen ini merupakan dokumen resmi UAJY yang tidak memerlukan tanda tangan karena dihasilkan secara elektronik oleh Sistem Bimbingan UAJY. UAJY bertanggung jawab penuh atas informasi yang tertera di dalam dokumen ini

### **KATA PENGANTAR**

<span id="page-2-0"></span>Puji dan syukur penulis haturkan kepada Tuhan Yang Maha Esa karena berkat rahmat dan karunia-Nya penulis dapat menyelesaikan pembuatan tugas akhir "Pembangunan Dashboard Berbasis Inteligensi Bisnis Untuk Penjualan Mobil Bekas Pada Astra Credit Companies" ini dengan baik.

Penulisan tugas akhir ini bertujuan untuk memenuhi salah satu syarat untuk mencapai derajat sarjana komputer dari Program Studi Informatika, Fakultas Teknologi Industri di Universitas Atma Jaya Yogyakarta.

Penulis menyadari bahwa dalam pembuatan tugas akhir ini penulis telah mendapatkan bantuan bimbingan, dan dorongan dari banyak pihak. Untuk itu, pada kesempatan ini penulis ingin mengucapkan terima kasih kepada:

- 1. Tuhan Yesus Kristus yang selalu membimbing dalam iman-Nya, memberikan berkat-Nya, dan menyertai penulis selalu.
- 2. Bapak Dr. A. Teguh Siswantoro, selaku Dekan Fakultas Teknologi Industri, Universitas Atma Jaya Yogyakarta.
- 3. Bu Stephanie Pamela Adithama, S.T., M.T., selaku dosen pembimbing I yang telah membimbing dan memberikan masukan serta motivasi kepada penulis untuk menyelesaikan tugas akhir ini.
- 4. Bapak Eduard Rusdianto, S.T., M.T., selaku dosen pembimbing II yang telah membimbing dan memberikan masukan serta motivasi kepada penulis untuk menyelesaikan tugas akhir ini.
- 5. Seluruh Dosen dan Staf pengajar Fakultas Teknologi Industri Universitas Atma Jaya Yogyakarta yang telah membantu penulis selama menjalani perkuliahan di Program Studi Informatika Universitas Atma Jaya Yogyakarta.
- 6. Bapak, Ibuk, Wibi yang selalu memberi dorongan, motivasi, doa kepada penulis agar dapat menyelesaikan kuliah dengan baik.
- 7. Kepada seluruh keluarga dan orang-orang yang penulis cintai yang selalu

memberi dukungan, motivasi, dan doa kepada penulis semasa kuliah.

- 8. Semua rekan-rekan dan sahabat Informatika Universitas Atma Jaya Yogyakarta. Terutama sahabat saya Raditya Dimas Bagus, dan semua teman teman yang tidak bisa saya sebutkan satu persatu.
- 9. Kepada kakak-kakak mentor di Astra Credit Companies, Kak Kevin, Kak Toga, Kak Maya, Kak Thara, Kak Valen, Kak Nanda, Mas Michael, dan seluruh jajaran Astra Credit Companies yang sudah memberi saya banyak ilmu dan kesempatan untuk bergabung disana.
- 10. Seluruh orang yang secara tidak langsung terlibat dalam penyelesaian skripsi ini.

Demikian laporan tugas akhir ini dibuat, dan penulis mengucapkan terima kasih kepada semua pihak. Semoga laporan ini dapat bermanfaat bagipembaca.

Yogyakarta, 15 Maret 2020

Hieronimus Wicaksana Guruh Sutarja

170709236

## **DAFTAR ISI**

<span id="page-4-0"></span>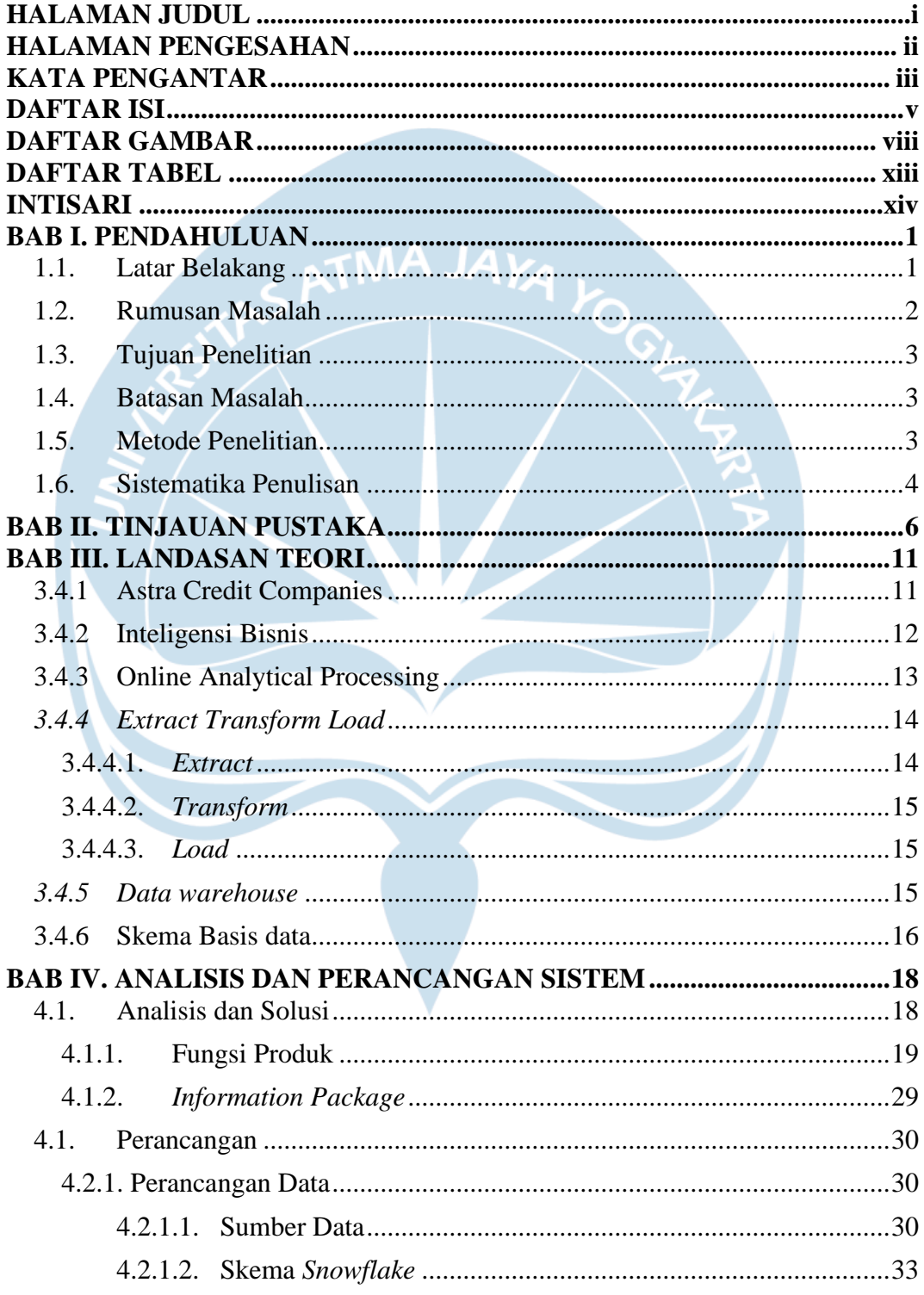

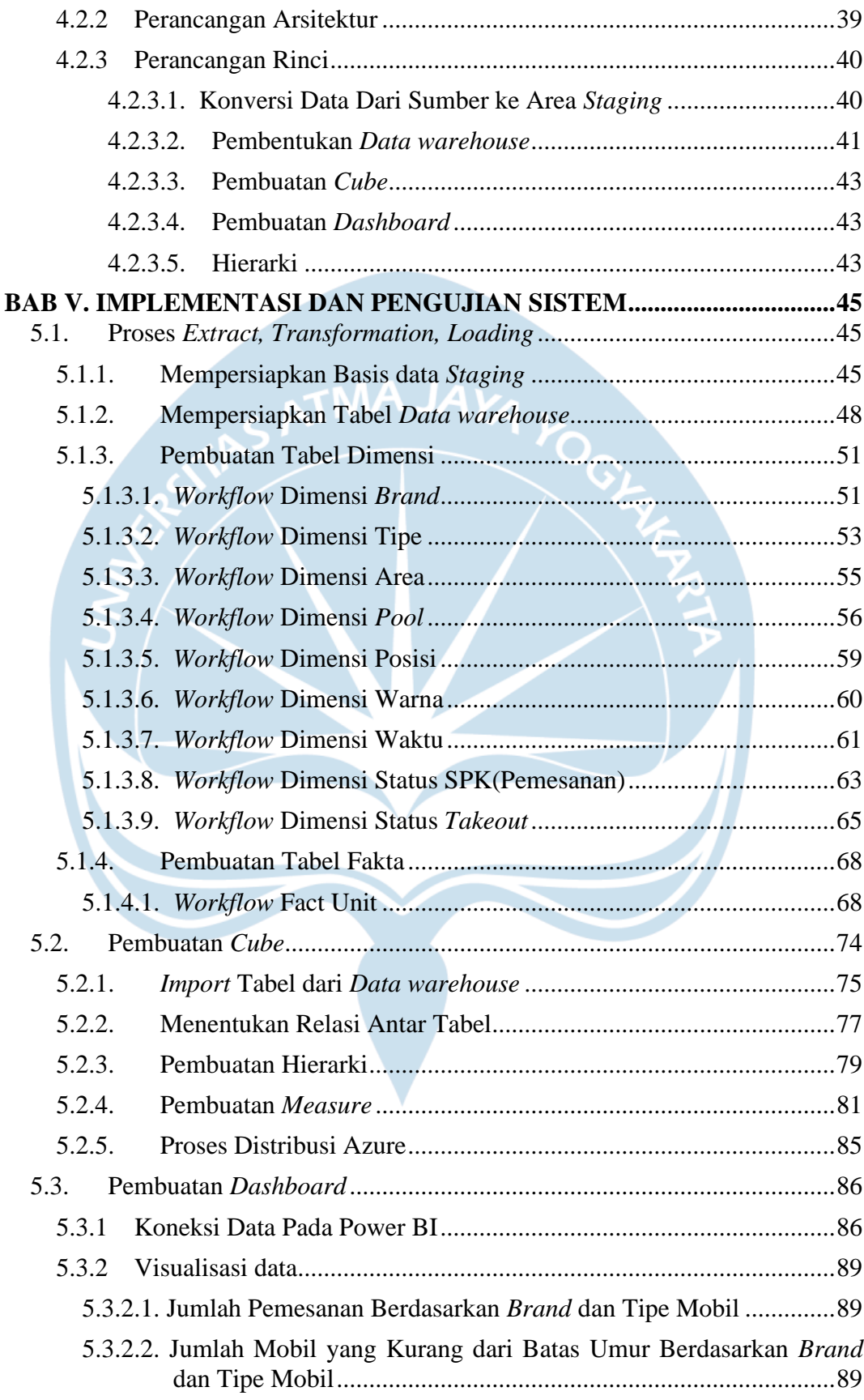

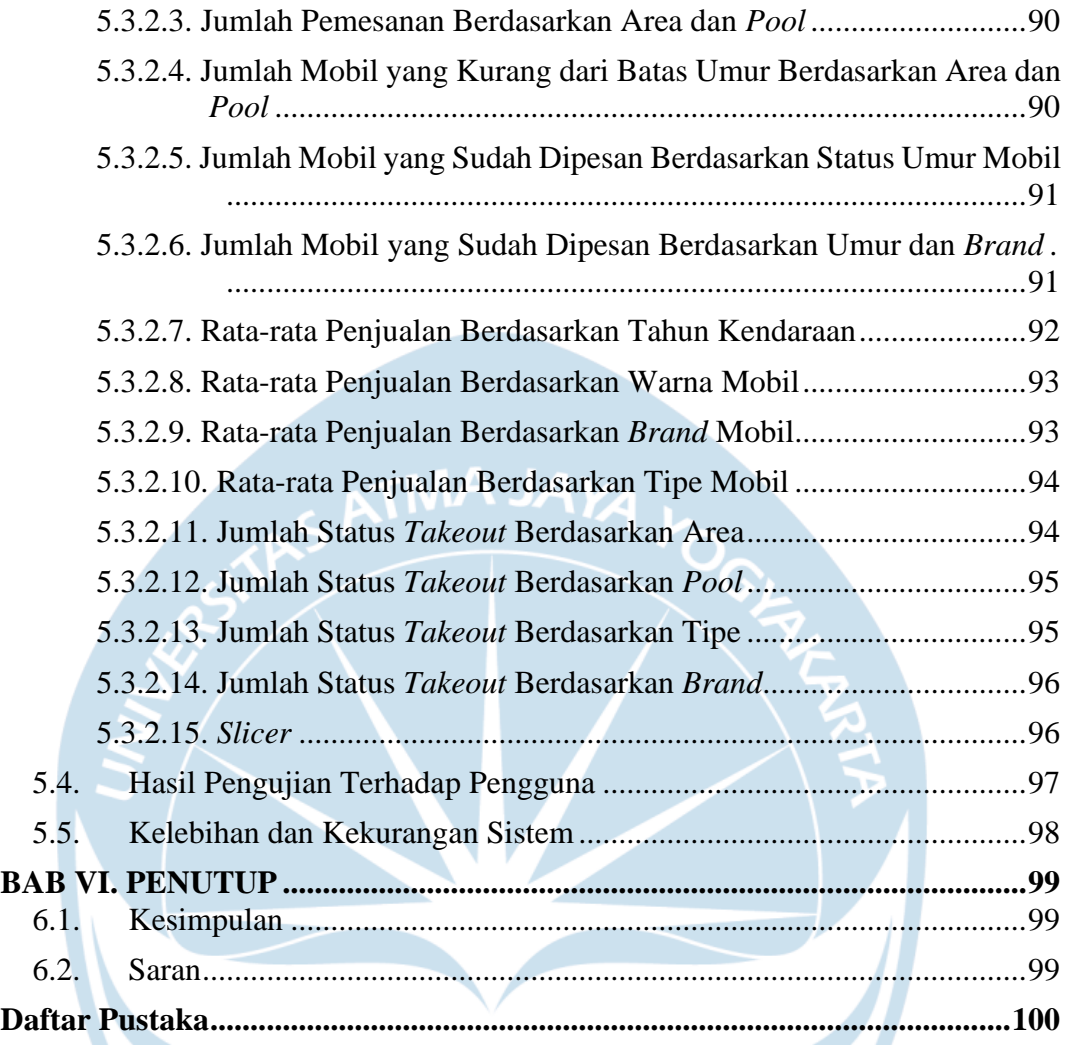

Á

# **DAFTAR GAMBAR**

<span id="page-7-0"></span>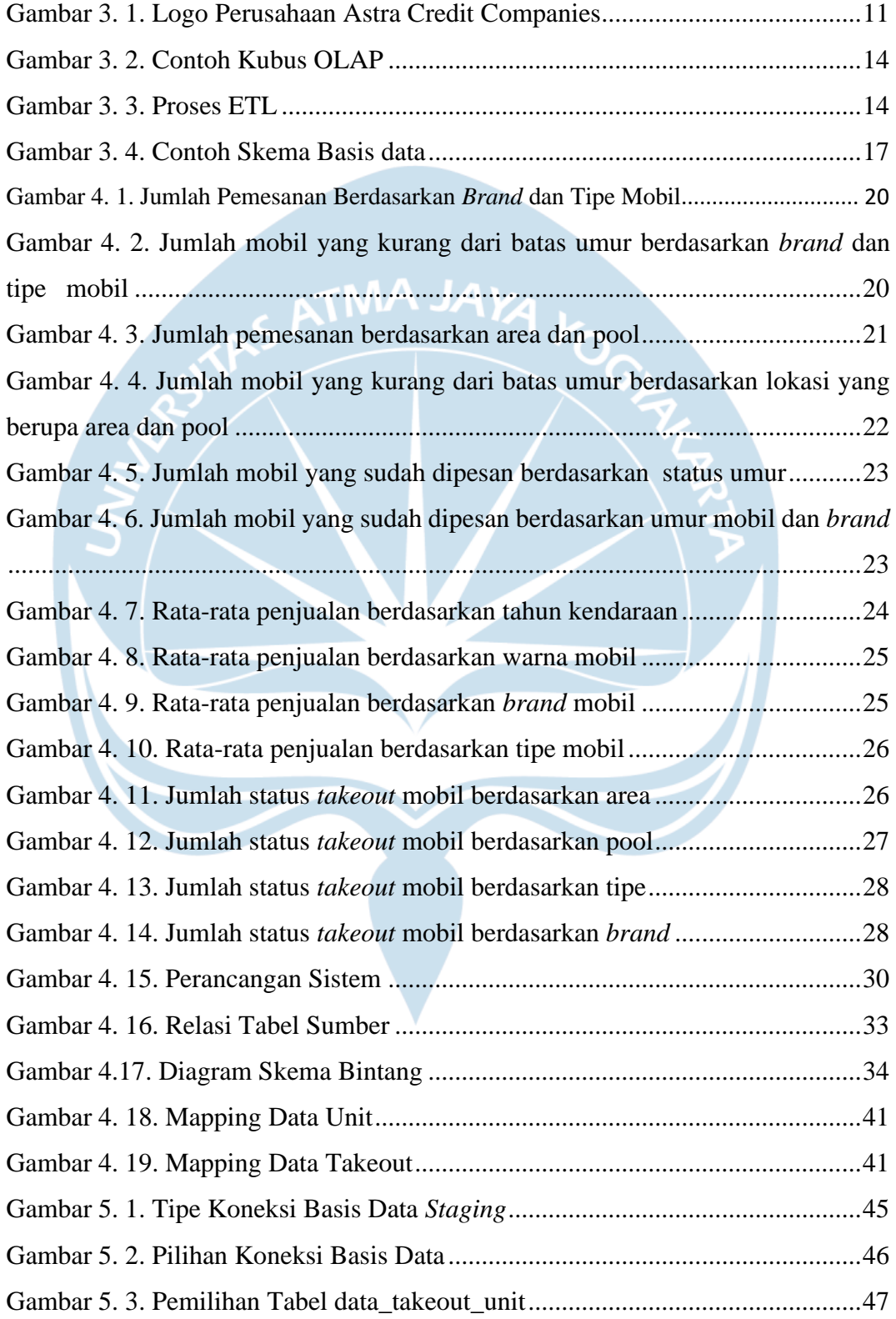

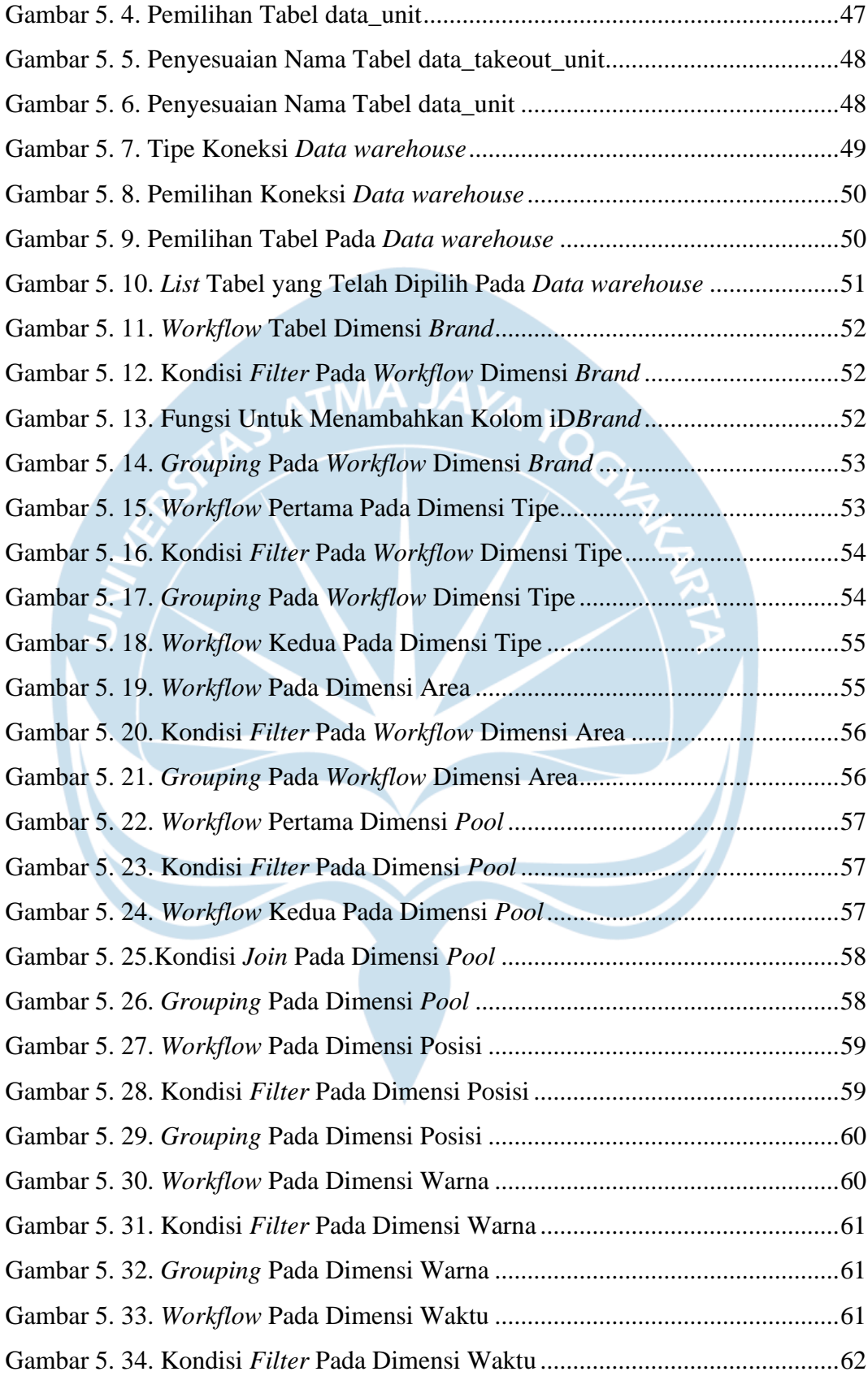

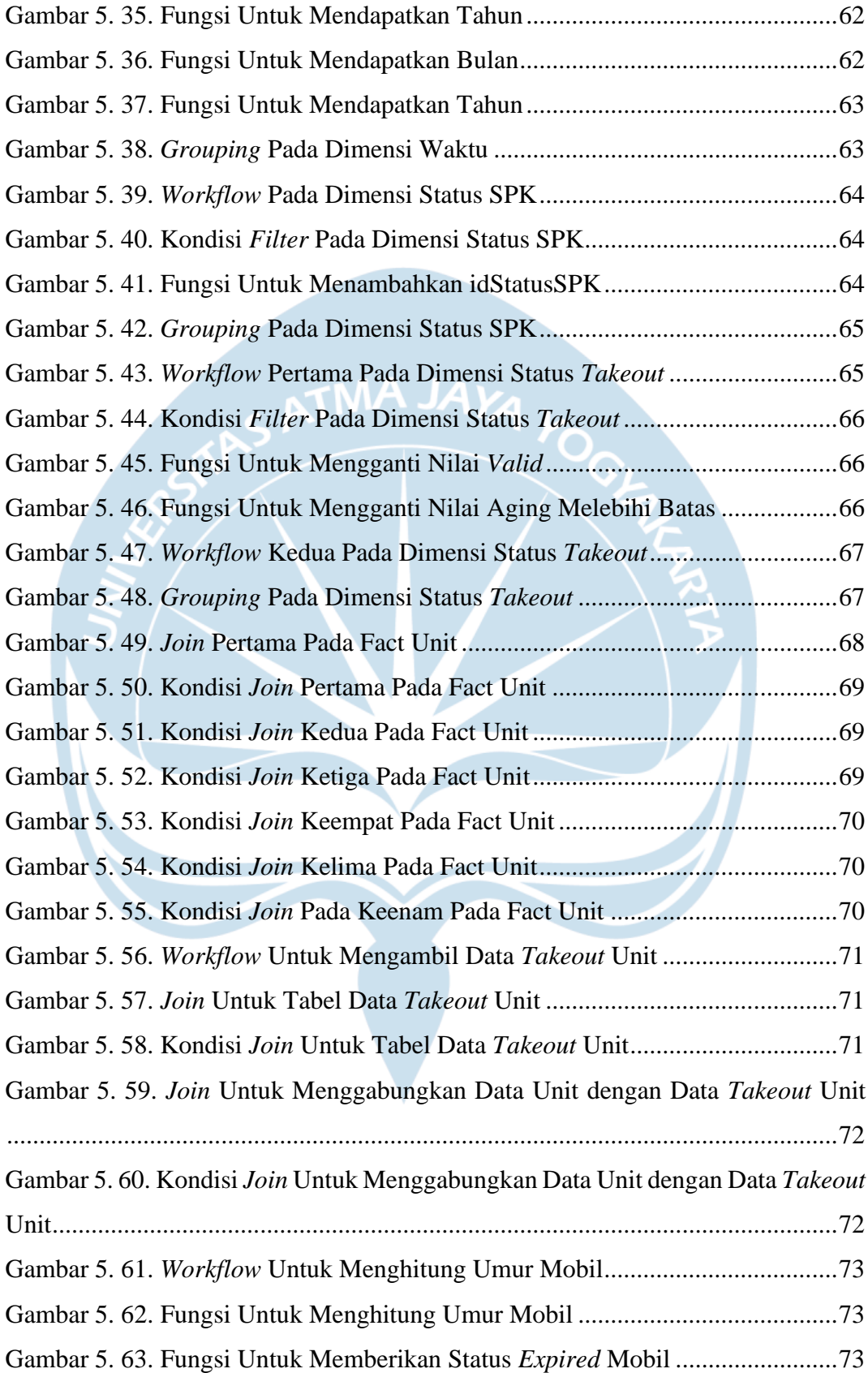

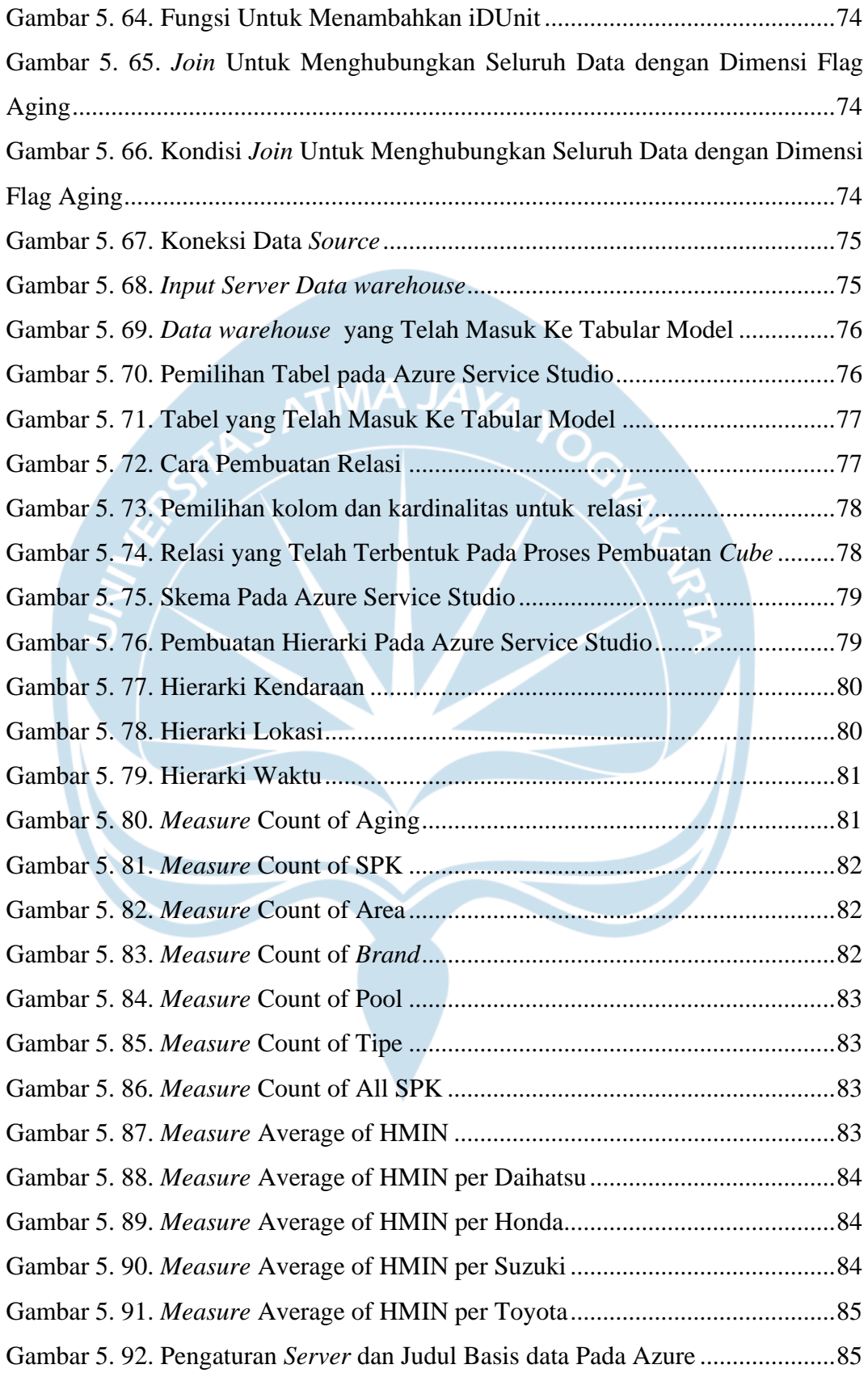

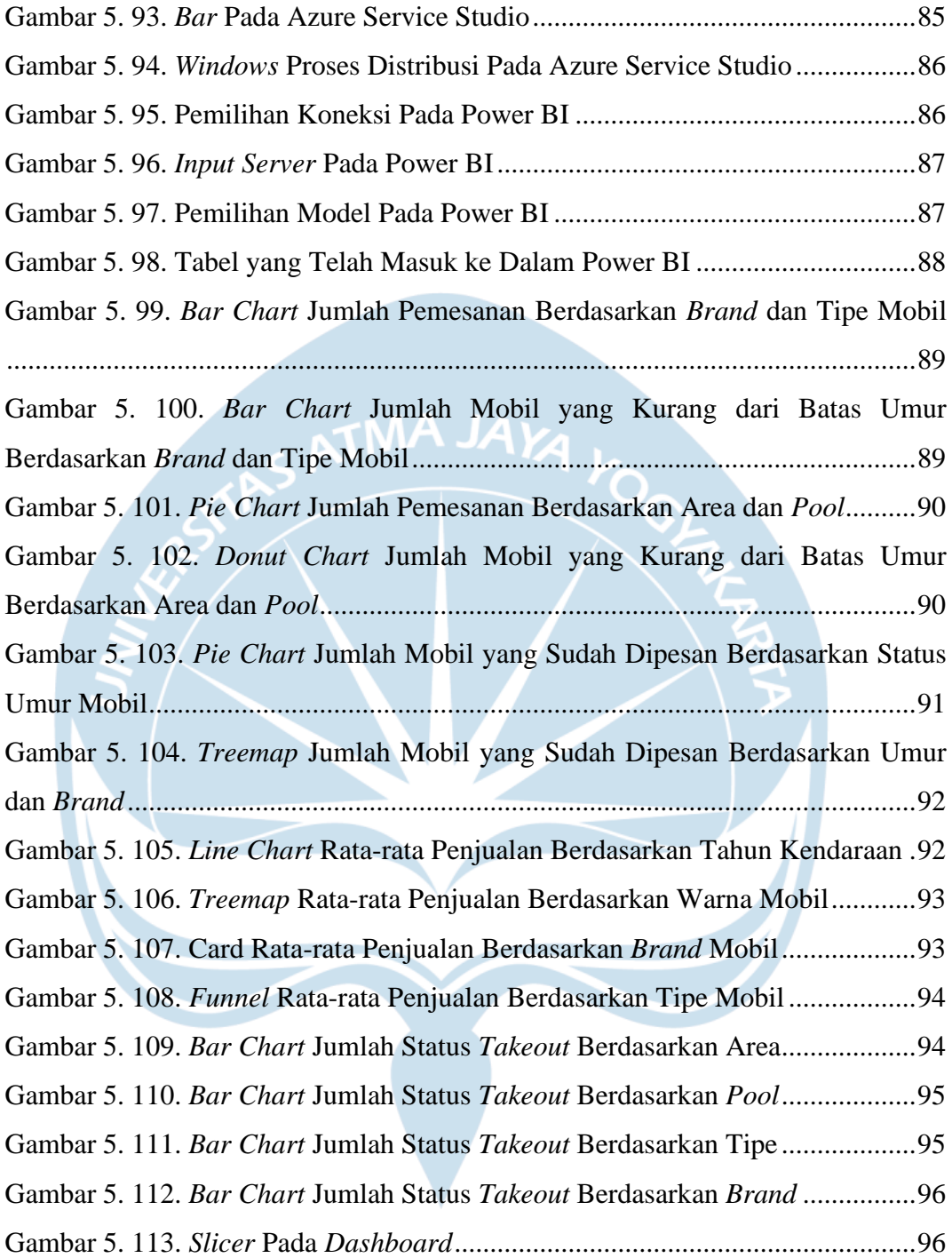

# **DAFTAR TABEL**

<span id="page-12-0"></span>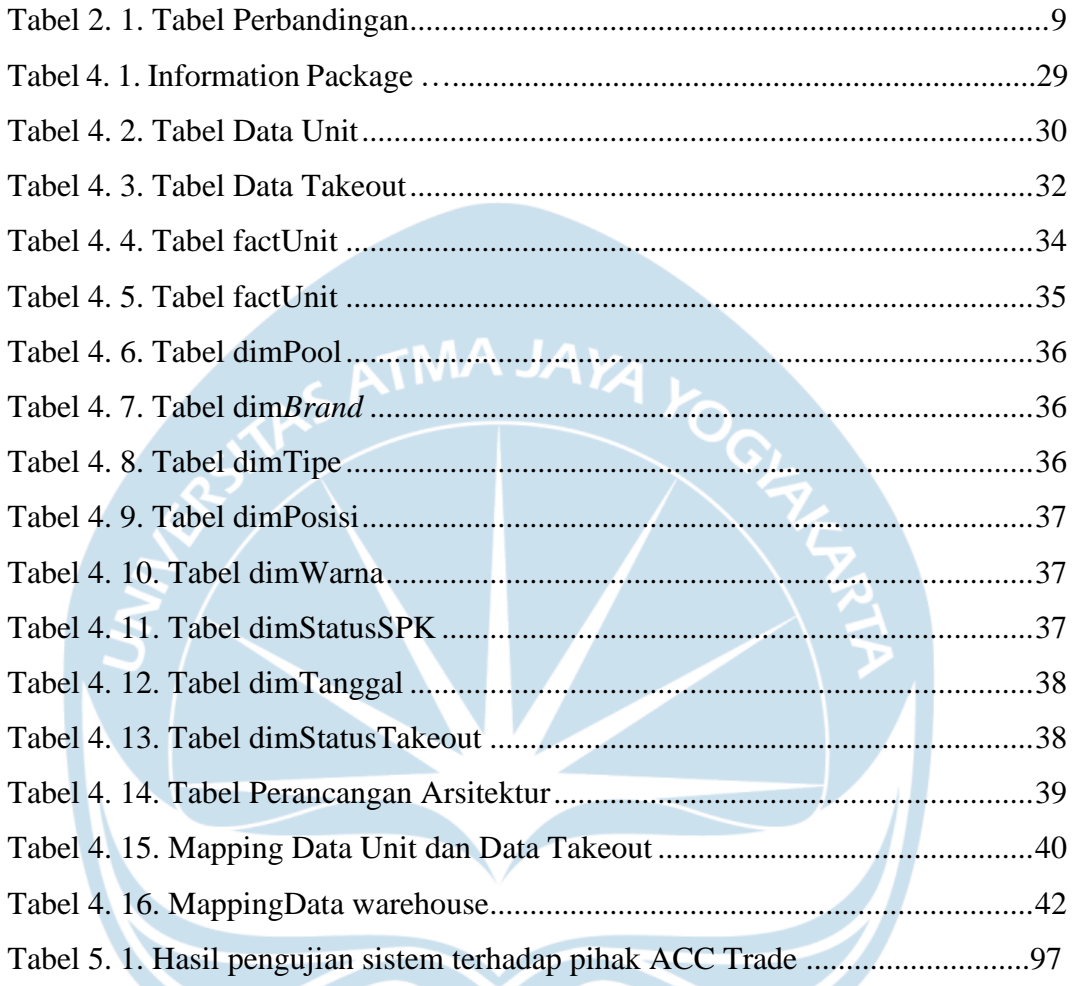

### **INTISARI**

### <span id="page-13-0"></span>**PEMBANGUNAN DASHBOARD BERBASIS INTELIGENSI BISNIS UNTUK PENJUALAN MOBIL BEKAS PADA ASTRA CREDIT COMPANIES**

Intisari

### Hieronimus Wicaksana Guruh Sutarja 170709236

ACC Trade merupakan divisi pada Astra Credit Companies yang bergerak di bidang penjualan mobil bekas. Sebagai salah satu perusahaan kredit terbesar di Indonesia, ACC Trade melayani penjualan mobil bekas di seluruh Indonesia. Dengan cakupan penjualan yang besar, data yang digunakan pun akan sangat besar. Karena data yang besar, dibutuhkan suatu *dashboard* berbasis inteligensi bisnis untuk menampilkan rangkuman data yang dapat digunakan untuk mempermudah pengambilan keputusan.

*Dashboard* berbasis inteligensi bisnis ini sudah dibangun untuk memenuhi kebutuhan visualisasi data dari ACC Trade. Sumber data yang digunakan diambil dari pihak ACC Trade yang akan diolah dalam beberapa proses sehingga menjadi *dashboard* yang diinginkan. Proses yang akan dilalui adalah proses *Extract, Transform, Load* (ETL) menggunakan Informatica dan akan disimpan pada *data warehouse*, pembuatan *cube* menggunakan Analysis Tabular, dan pembuatan *dashboard* atau visualisasi menggunakan Microsoft Power BI.

Berdasarkan dari hasil pengujian dapat disimpulkan bahwa *dashboard* berbasis inteligensi bisnis yang telah dibangun dapat memenuhi kebutuhan dari pihak ACC Trade. *Dashboard* yang dibangun mampu memberikan kemudahan bagi pihak ACC Trade dalam melihat rangkuman data. Selain itu ACC Trade pun juga dapat lebih fokus dalam memantau jenis dan spesifikasi mobil, sehingga memberikan nilai kepuasan 8 dari skala nilai 1-10.

Kata Kunci: *Data Warehouse*, ETL, Inteligensi Bisnis, Penjualan Mobil Bekas

Dosen Pembimbing I : Stephanie Pamela Adithama, S.T., M.T. Dosen Pembimbing II : Eduard Rusdianto, S.T., M.T. Jadwal Sidang Tugas Akhir : xxx